## **OnBeforeEditItem**

## OnBeforeEditItem picture event

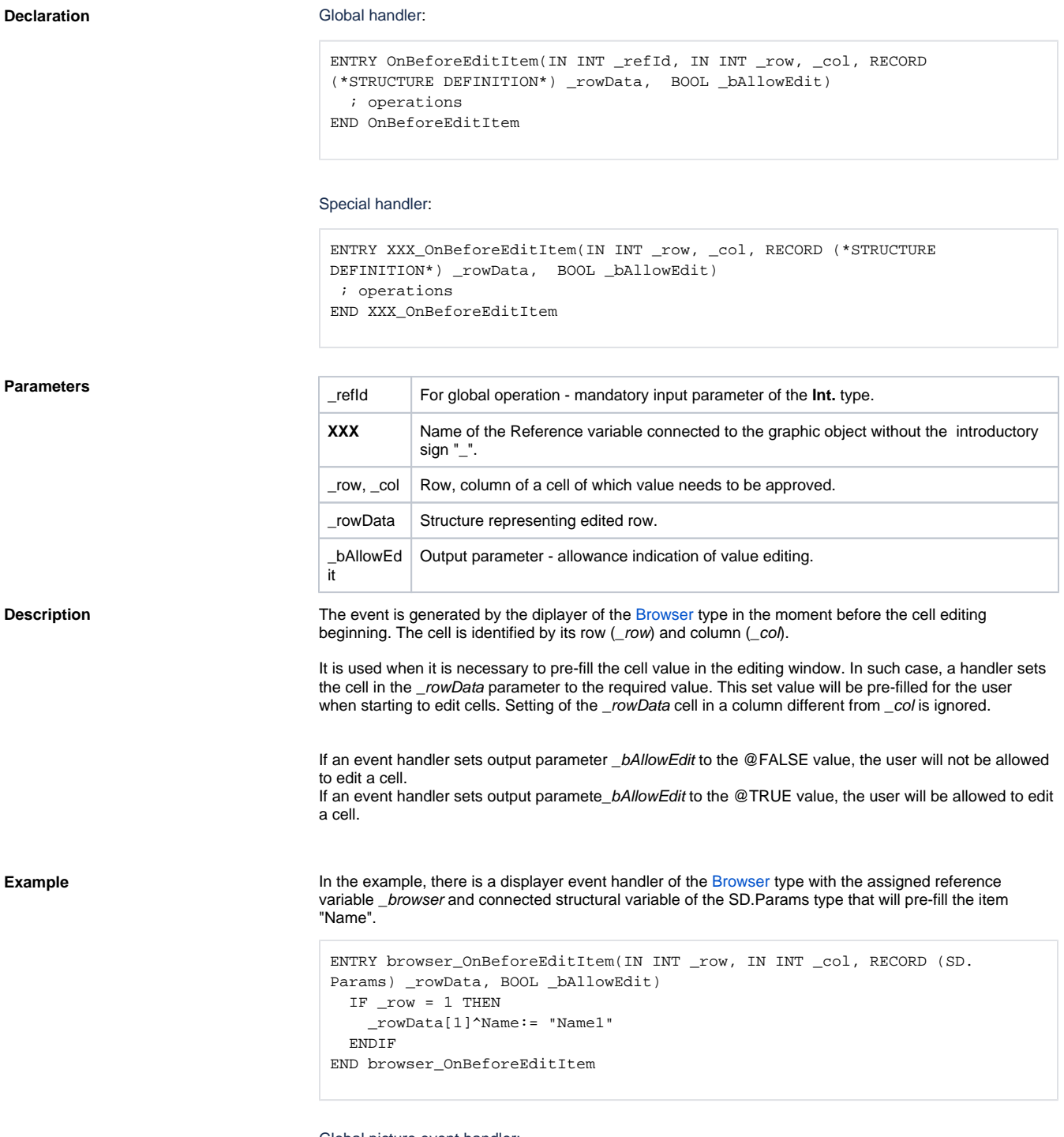

Global picture event handler:

```
ENTRY OnBeforeEditItem(IN INT _refId, IN INT _row, IN INT _col, RECORD (SD.
Params) _rowData, BOOL _bAllowEdit)
  IF _refId = _browser THEN
    IF _row = 1 THEN
      _rowData[1]^Name:= "Name1"
    ENDIF
  ENDIF
END OnBeforeEditItem
```
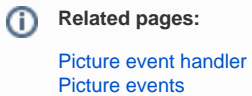